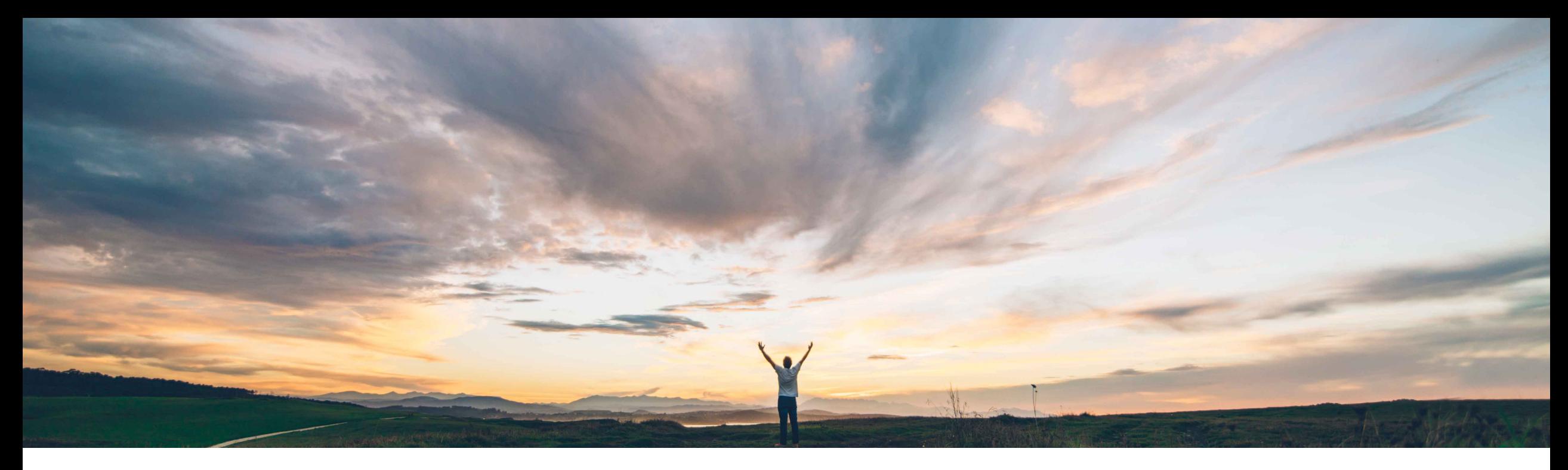

### SAP Ariba

# **Feature at a Glance Deleting posts in a conversation**

Jaideep Tungare, SAP Ariba Target GA: August, 2019

CONFIDENTIAL

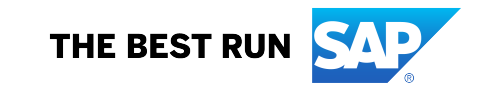

© 2019 SAP SE or an SAP affiliate company. All rights reserved. ǀ CONFIDENTIAL 2

## **Feature at a Glance** Introducing: **Deleting posts in a conversation**

#### **Customer challenge**

**Solution area**

Currently buyer and supplier users cannot delete individual messages in their conversations. It is required in cases where wrong information is quoted by the user due negligence or mistake. As an example, supplier may quote a wrong PO or invoice number as part of a conversation.

#### **Meet that challenge with SAP Ariba**

This feature allows Ariba Network buyer and supplier administrators to delete posts of sub-users within its own organization. However in order to delete such posts, they should have been initiated by its own company's sub-users.

On deletion, the posts are not visible to the end user. The posts are eventually purged from the system after a pre-defined retention period

**Implementation information**

#### **Experience key benefits**

**Ease of implementation** 

Buyers and suppliers can delete erroneous posts in conversations, thus avoiding any miscommunications with trading partners.

#### **Prerequisites and Restrictions**

Ariba Network This feature is **automatically on** for all buyers and suppliers with the applicable solutions and is ready for immediate use. None

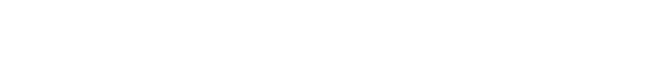

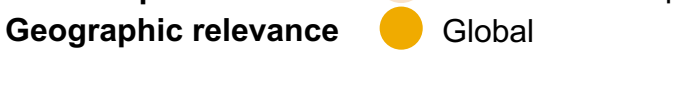

Low touch / simple

## **Feature at a Glance**

## Introducing: **Deleting posts in a conversation**

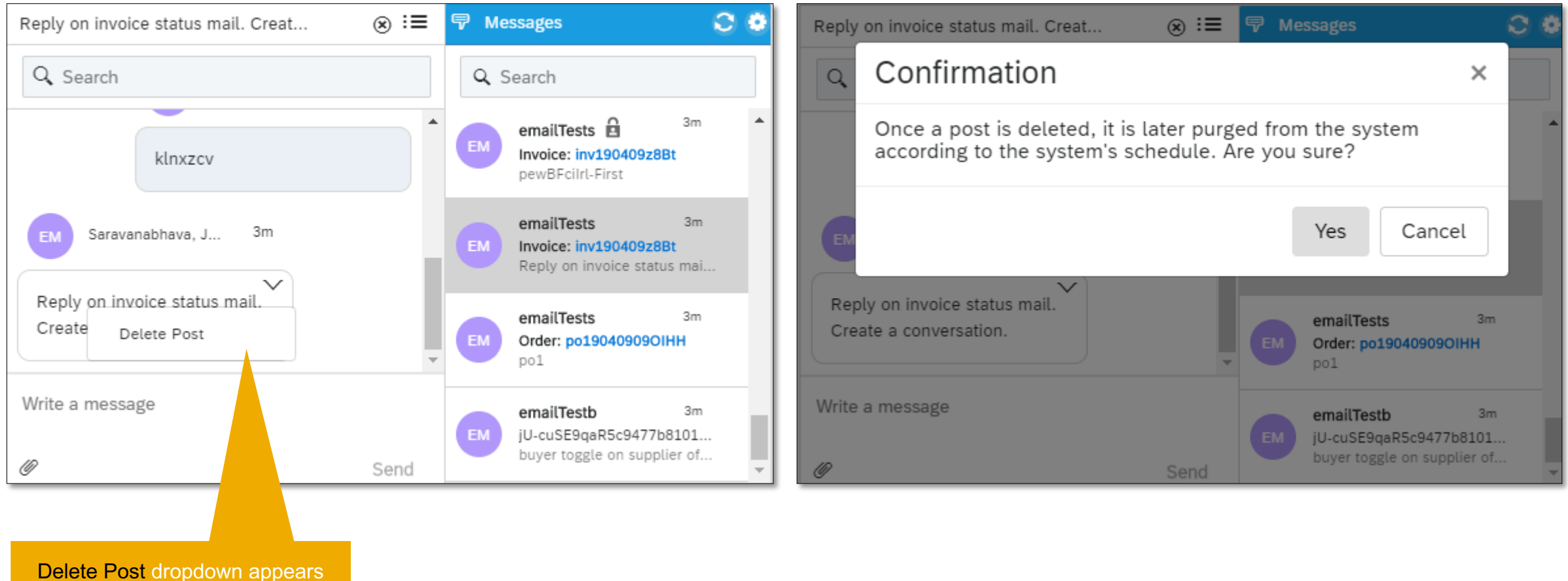

for posts initiated by sub-users within its own organizations